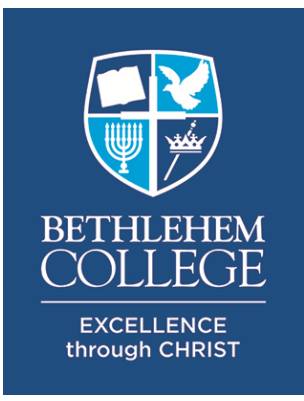

**Badminton Yr 7-13**

Term 3, 2024

Venue: BC Events Centre When: Term 3 only - starting Week 2 Year 7-8 Weekday lunchtime - FULL Year 9-13 Monday or Tuesday evening 7pm to 9pm Cost: \$50 per term Registrations close 9am Wednesday 24th July 2024. Maximum of 30 students per session. Racquets and shuttles provided. Students are to wear PE gear and sports shoes.

## **Student Full Name \***

**Year level 2024 \***

 $\overline{\mathbf{F}}$ 

**Session Day/Time \***

 $\boldsymbol{\mathsf \Pi}$ 

**My son/daughter will be attending the Badminton training sessions in Term 2, 2024. Please charge my school account \$50 for these sessions. \***

Yes

**I confirm that all medical information held on KAMAR for my son/daughter is correct. \***

 $\Box$  Yes

**I confirm that all contact and caregiver information held on KAMAR for my son/daughter is correct \***

Yes

**I have discussed the schools required high standard of behaviour when representing Bethlehem College and whilst in the care of the Coach/Manager/Volunteer Adults and they understand and agree to comply with and respect these requirements \***

 $\Box$  Yes

## **Please indicate below that you have read and discussed with your son/daughter the two documents and he/she agrees to comply with them \***

- □ BC Players Code of Conduct
- □ BC Sport Handbook

Please find links to documents below via the BC [website.](https://www.beth.school.nz/studentlife/sports)

## **Name of Parent giving permission \***

**Parent email \***

example@example.com

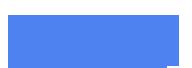

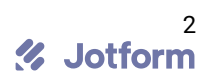